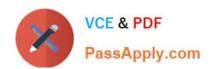

# C\_TS452\_2021<sup>Q&As</sup>

SAP Certified Application Associate - SAP S/4HANA Sourcing and Procurement

### Pass SAP C\_TS452\_2021 Exam with 100% Guarantee

Free Download Real Questions & Answers **PDF** and **VCE** file from:

https://www.passapply.com/c\_ts452\_2021.html

100% Passing Guarantee 100% Money Back Assurance

Following Questions and Answers are all new published by SAP Official Exam Center

- Instant Download After Purchase
- 100% Money Back Guarantee
- 365 Days Free Update
- 800,000+ Satisfied Customers

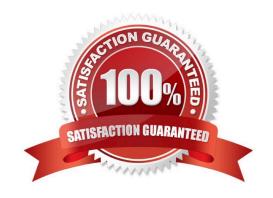

## https://www.passapply.com/c\_ts452\_2021.html 2024 Latest passapply C\_TS452\_2021 PDF and VCE dumps Download

#### **QUESTION 1**

How does the system derive the company code when you post a goods movement in a plant?

Please choose the correct answer.

- A. A plant is unique in a client, and can only belong to one company code.
- B. Each plant is assigned to a purchasing organization, which itself belongs to one company code.
- C. The company code is derived from your default settings.
- D. A plant can occur several times in a client, but can only belong to one company code.

Correct Answer: B

#### **QUESTION 2**

In your project, pricing conditions in purchase orders should only be visible to certain users. What must you configure and assign?

- A. Field selection key for the transaction
- B. Field selection key for the activity category
- C. User parameter EVO
- D. User parameter EFB

Correct Answer: D

#### **QUESTION 3**

Which object is determined using an access sequence in message determination?

- A. Output condition record for a message type
- B. Output device in an output condition record
- C. Message schema for a document category
- D. Message type in a message schema

Correct Answer: A

#### **QUESTION 4**

Which of the following tasks does the system perform during reorder point planning? There are 3 correct answers to this question.

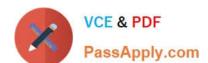

#### https://www.passapply.com/c\_ts452\_2021.html 2024 Latest passapply C\_TS452\_2021 PDF and VCE dumps Download

- A. Recalculate the replenishment lead time for materials with automatic reorder point planning.
- B. Carry out a net requirement calculation for every material included in the planning run.
- C. Carry out a lot-size calculation for every material with net requirements.
- D. Check, in the planning file entries, whether a material must be included in theplanning run.
- E. Perform backward scheduling to determine the availability dates of purchase requisitions.

Correct Answer: ABC

#### **QUESTION 5**

An incoming invoice shows a variance when compared to the expected quantity or amount. How can you create this invoice?

There are 2 correct answers to this question.

- A. Enter the actual invoice values. You must then park the invoice because posting is NOT allowed.
- B. Enter the actual invoice values, use the reduction function, and post. The system creates an invoice with the reduced values.
- C. Enter the actual invoice values and post. The system creates an invoice with the actual values and possibly blocks it for payment.
- D. Enter the actual invoice values, use the reduction function, and post. The system creates a credit memo in addition to the actual invoice.

Correct Answer: CD

C TS452 2021 VCE Dumps C TS452 2021 Practice
Test

C TS452 2021 Exam Questions